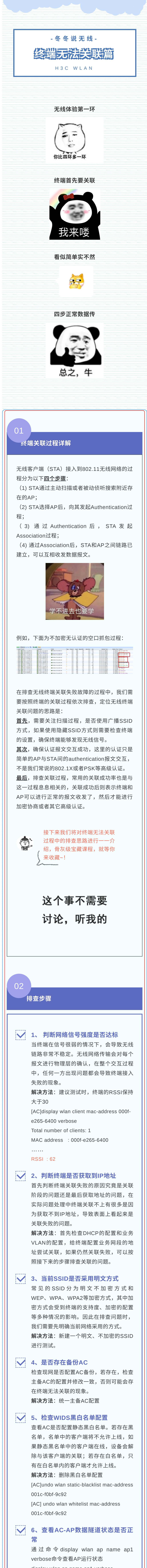

1、通过在AC上debug,AC有收到终端发送的认 证请求authentication request 报⽂,也回复了认 证回复authentication response报文, 但是没有收 到接下来的关联请求association request,这种情 况可能有两个原因:

排查思路:排查中间设备是否正常转发了AC—AP 的报文。

<u>排查思路:</u>若AP已经收到认证回复报文,可通过 空口抓包判断AP射频是否正常发出,若未发出则 判断问题点在AP;

排查思路: 若AP已收到认证回复报文,并且将报 文转发给终端,可通过空口抓包进一步判断终端是 否发起association request关联请求,或报文是否 丢在有线中间链路。

display wlan ap name ap1 verbose AP name : ap1 AP ID : 1 AP group name : default-group …… CWPCAP data-tunnel status : Down AP注册时通过CAPWAP的控制端⼝UDP 5246进⾏注册和管理,通过UDP 5247进 ⾏数据转发。AP注册状态正常,说明控制 隧道正常;数据隧道状态Down,说明AP 与AC之间数据隧道未建立,可能为AP与 AC之间链路不稳定、或AP与AC之间链路 堵塞了UDP 5247端口。 AC在默认情况下关联点在AC, 即无线终 端的关联请求报⽂交互需要AP通过数据隧 道上送给AC处理,如果数据隧道Down会 导致关联请求⽆法送达AC,所以导致关联 失败。 解决方法: AC-AP沿途放通UDP 5247 端 ⼝,或AC配置终端关联点在AP临时规避 [AC]wlan service-template 1 [AC-wlan-st-1]client association-location ap  $\blacktriangledown$ **7**、收集**debug**信息反馈**400**

debugging wlan client mac debugging wlan mac client debugging wlan usersec all

## 典型案例解析

**问题描述**:无线终端无法接入,WiFi图标显示 "网 络拒绝接⼊",同⼀个POE交换机下⾯部分AP是可 以正常接入的

## 过程分析:

(1)AC给AP发出的authentication response可 能丢失在中间链路;

(2)AP收到authentication response后,未将报 ⽂发送给终端。

(3)AP收到authentication response后,已将报 ⽂发送给终端。

我们在AC上收集关联过程的debug: [H3C]\*Dec 24 10:26:09:340 2021 H3C STAMGR/7/FSM: [APID: 33] [MAC: b0cc-fe6dxxxx, BSSID: 38a9-1c3c-xxxx] Received authentication request in the Unauth state. //AC收 到认证请求 \*Dec 24 10:26:09:340 2021 H3C STAMGR/7/Event: [APID: 33] [MAC: b0cc-fe6d-xxxx, BSSID: 38a9- 1c3c-xxxx] Processed authentication request successfully, and sent authentication response. //AC发送认证回复

\*Dec 24 10:26:09:340 2021 H3C STAMGR/7/Timer: [APID: 33] [MAC: b0cc-fe6d-xxxx, BSSID: 38a9- 1c3c-xxxx] Created state timer.

\*Dec 24 10:26:09:340 2021 H3C STAMGR/7/FSM: [APID: 33] [MAC: b0cc-fe6d-xxxx, BSSID: 38a9- 1c3c-xxxx] Changed the client's state from Unauth to Auth.

2、在中间所有经过的设备上做流量统计,发现在 POE设备上出现报文统计异常,AC1给AP1下终 端的认证回复报文(authentication response), 交换机发送给了另外的AP2,经查原来是核心交换 机上配置了静态arp:

arp static 192.168.50.21 38a9-1c3b-xxxx 50 GigabitEthernet1/0/2

其配置的IP地址和MAC地址与AP不对应,导致核 ⼼交换机在转发报⽂的时候出现异常,将包回错设

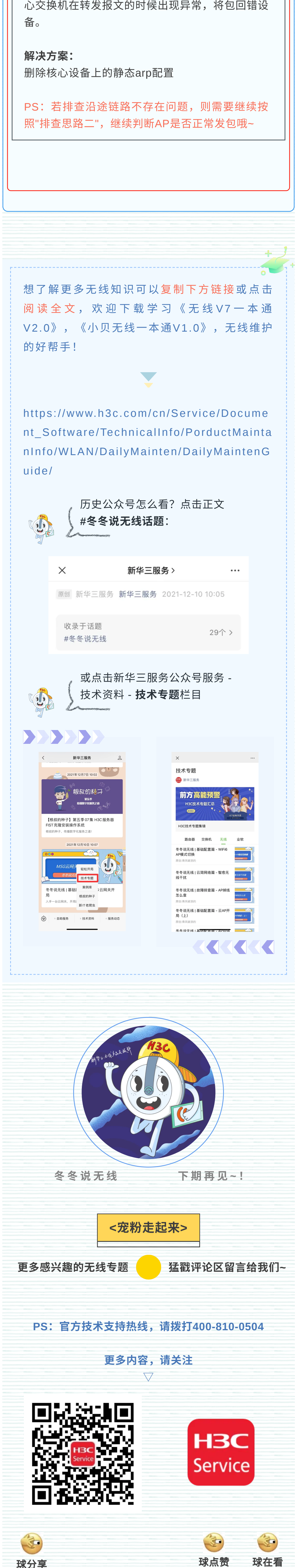

## 03